# Synthèse et méthodologie analyse financière

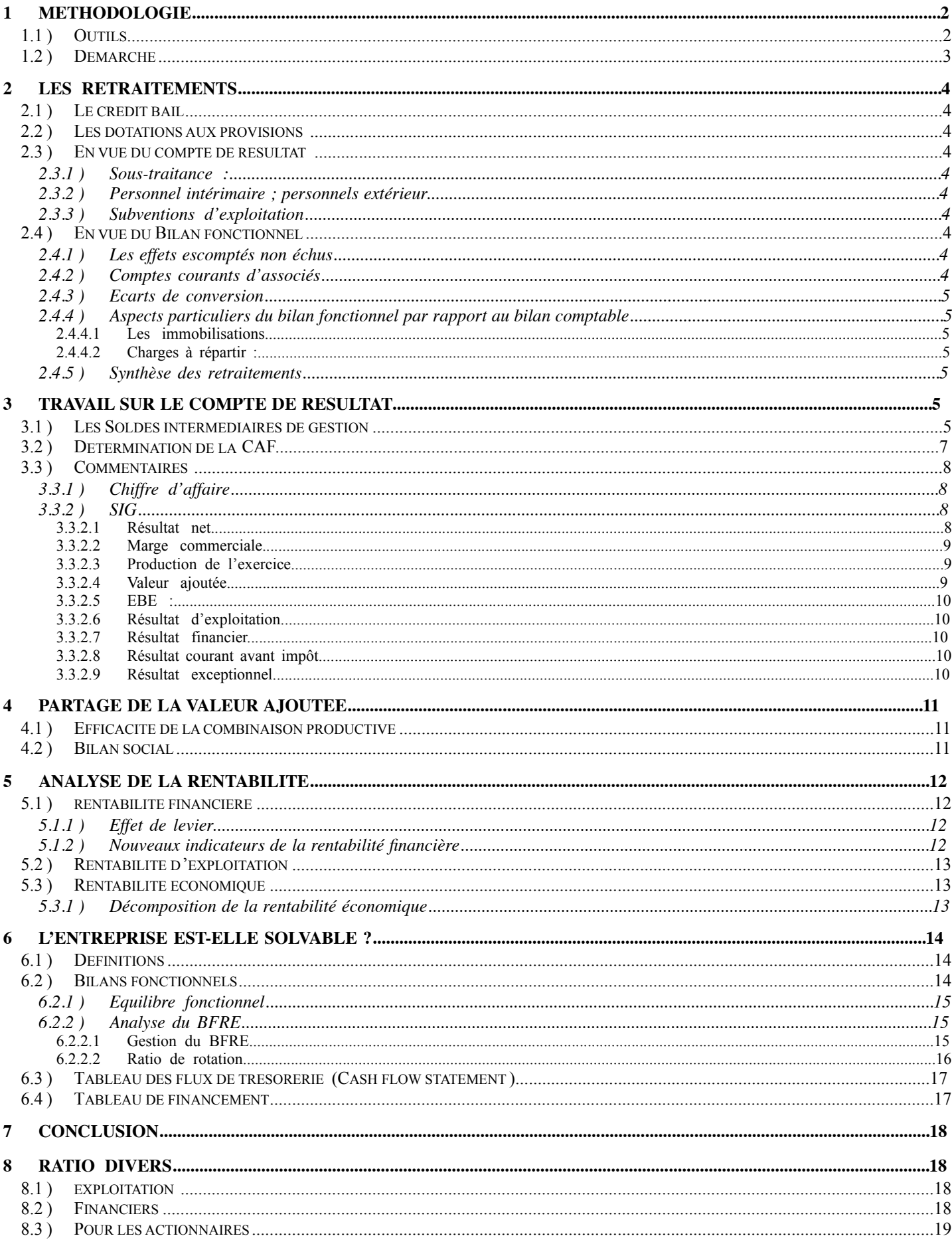

# **1 Méthodologie**

# **1.1 ) OUTILS**

Pour analyser la situation d'une entreprise la démarche est la suivante :

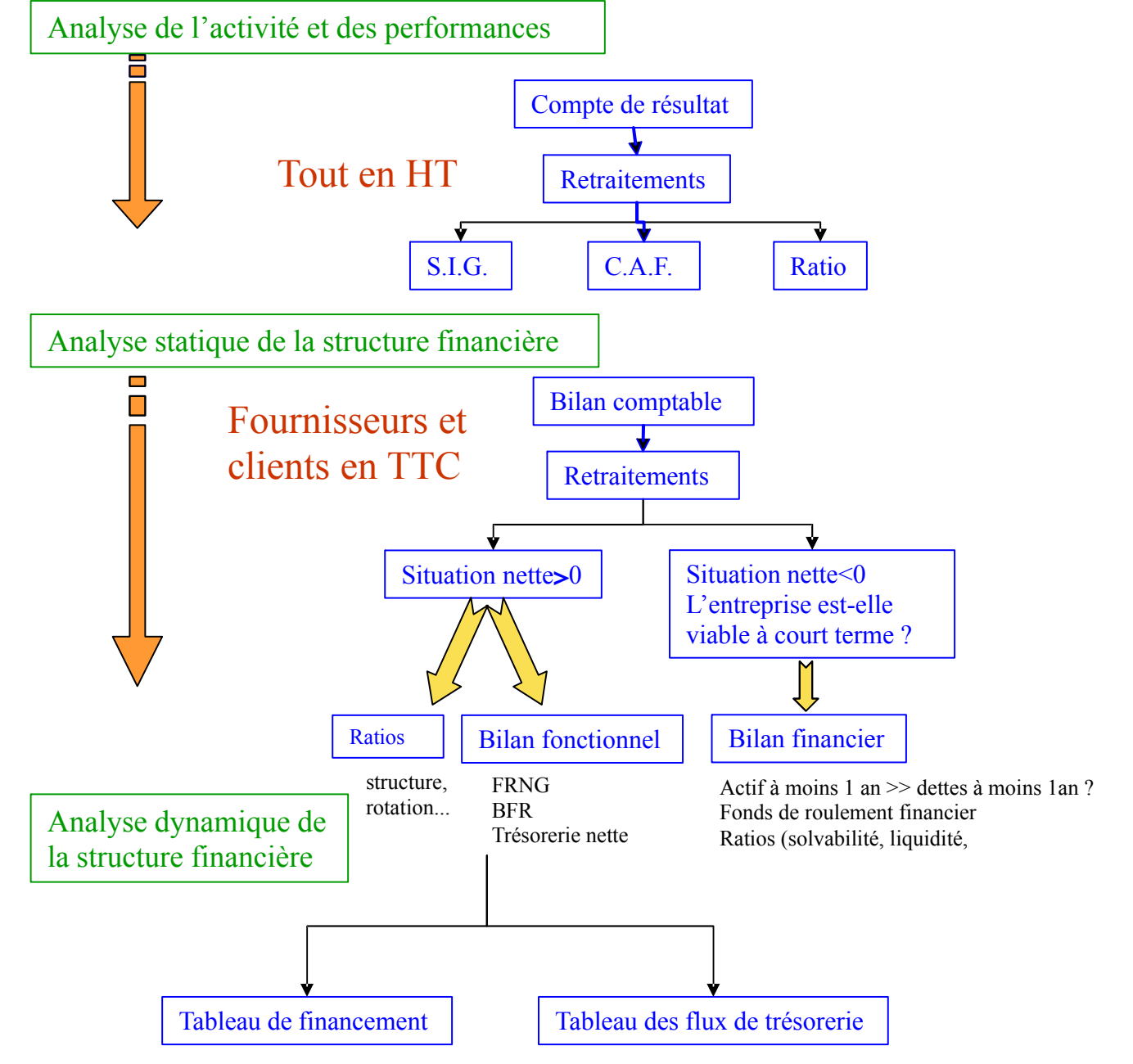

# **1.2 ) DEMARCHE**

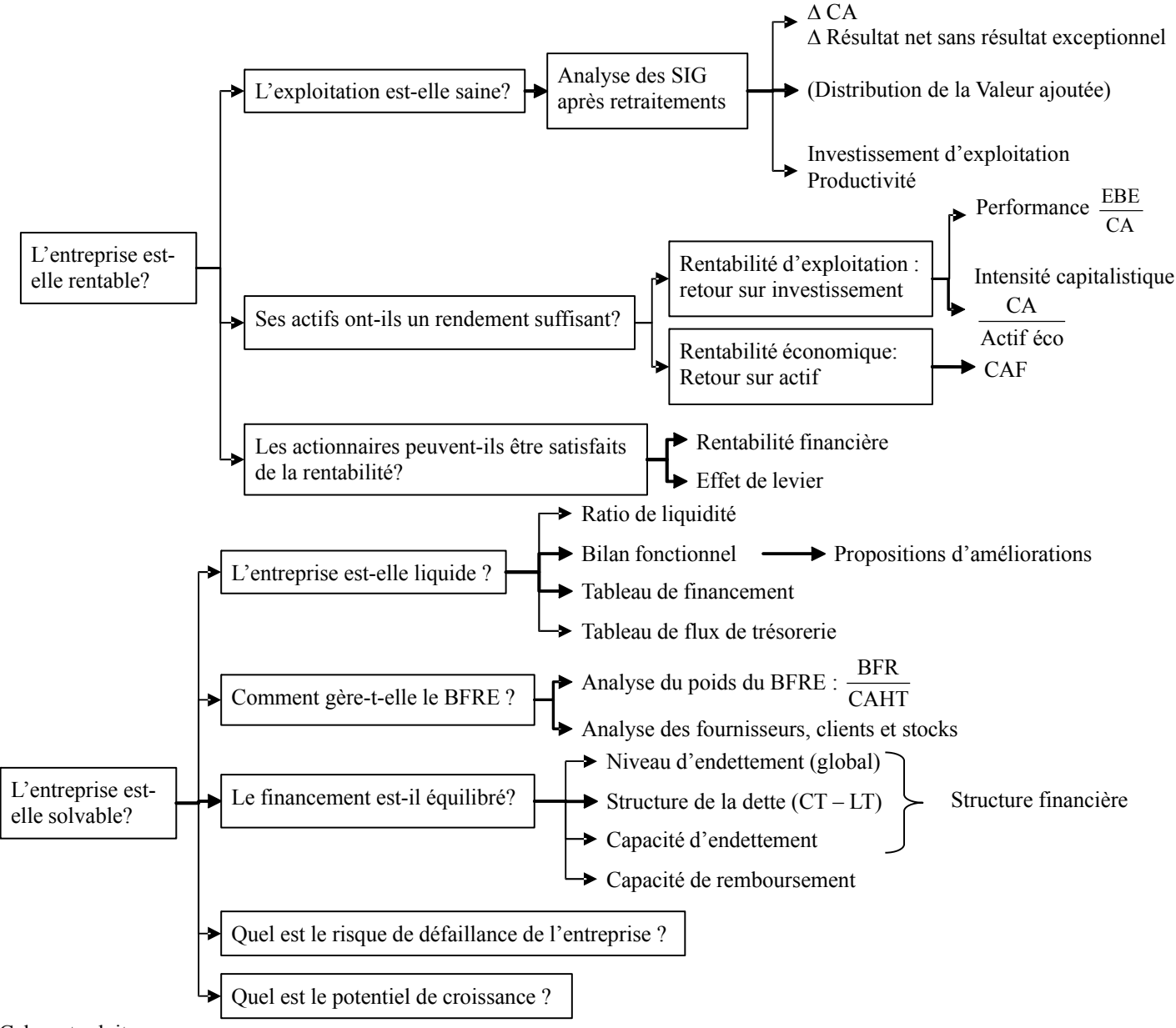

Cela se traduit par :

- 1) Effectuer les retraitements
- 2) Réalisation du tableau et calcul des soldes intermédiaires de gestion (SIG)
- 3) Calcul de la CAF, y a-t-il eu des dividendes ?
- 4) Commentaires généraux sur le compte de résultat
- 5) Explication des commentaires par les différents SIG (si producteurs SIG en fonction de la valeur de production ; si activité de négoce, SIG en fonction du CA) et application des ratios pour appuyer le commentaire.
- 6) A partir des documents comptables et / ou fiscaux établir le bilan fonctionnel en tenant compte des retraitements.
- 7) Faire les commentaires successivement sur FRNG, BFR, trésorerie nette (vérifier la trésorerie nette par les 2 méthodes)
- 8) Détailler ces commentaires par des explications des divers postes du bilan fonctionnel et application des ratios pour appuyer le commentaire.
- 9) A partir des documents comptables et / ou fiscaux établir le bilan financier en tenant compte des retraitements
- 10) Compléter les explications données dans le bilan fonctionnel par l'analyse du bilan financier.
- 11) A partir du bilan fonctionnel établir le tableau de financement et le tableau des flux de trésorerie.

# **2 Les retraitements**

Sur les SIG : Personnel intérimaires, la sous-traitance et le crédit-bail. Les charges externes correspondent pour la plus part à des charges fixes (loyers, …). Ces retraitements sont systématiques.

D'autres retraitement peuvent être fait si les charges apparaissent comme exceptionnelles : frais d'un incendie, licenciements, déménagements. Il convient donc de retirer ces charges ou produits qui ne se représenteront pas les années suivantes. Il s'agit donc de les transférer dans le résultat exceptionnel.

### **2.1 ) LE CREDIT BAIL**

Loyer de crédit bail est dans les charges externes. Il s'agit donc de faire entrer les parties charge financières et les dotations aux amortissements dans les rubriques correspondant du compte de résultat. Pour le bilan on va intégrer à l'actif la valeur brute à l'achat de ce bien et les amortissements qui auraient été faits si l'entreprise avait acquit le bien, cette immobilisation fictive est compensée à l'actif par une dette à long terme pour le montant en valeur nette comptable (VNC).

voir annexe 11 Ce qui nous intéresse ce sont lignes :

- ⇒ YQ (crédit-bail mobilier), On réparti pour le bilan ce chiffre, et pour les SIG on se base sur la ligne HP du CR annexe 3 ; à défaut de données complémentaires on prends ces taux :
	- − Pour le retraitement du crédit bail immobilier 50% frais financiers et 50% amortissements
	- − Pour le retraitement du crédit bail mobilier : 25% frais financiers et 75 % amortissements
- ⇒ YR (crédit-bail immobilier),

#### **2.2 ) LES DOTATIONS AUX PROVISIONS**

Provision pour risque et charges passée année N : 1 000 Au bilan au compte de résultat

Actif Passif

Provision : 1000 Dotation aux provisions 1000

Année N + 1 deux cas

1) Le risque est avéré : RAP +1000 ; charge payée : +1 000 donc au compte de résultat : 0 Au bilan au compte de résultat

Actif Passif Provision : 0 Charge 1000 Reprise sur provision 1000 2) Le risque n'est pas avéré : RAP + 1 000 donc compte de résultat : + 1 000 Au bilan au compte de résultat Actif Passif Provision : 0 Reprise sur provision 1000

La provision est intégrée dans les capitaux propres lorsque le risque n'est pas réel. C'est systématiquement le cas pour les dossiers de l'IAE. Pour les retraitements elle peut aussi être intégrée dans les charges.

#### **2.3 ) EN VUE DU COMPTE DE RESULTAT**

#### *2.3.1 ) Sous-traitance :*

Ligne YT annexe 11 Normalement comptabilisé en charges externes Elles sont intégrées dans les achats.

#### *2.3.2 ) Personnel intérimaire ; personnels extérieur*

Ligne YU annexe 11 Normalement comptabilisé en charges externes dans la compta générale. Les charges totales de personnels intérimaires sont réinjectées dans les charges de personnels afin de connaître la masse salariale réelle nécessaire pour réaliser la production.

#### *2.3.3 ) Subventions d'exploitation*

Sont retraitées si elles correspondent à un complément du prix de vente. Si elles sont significatives elles s'ajoutent à la valeur ajoutée.

#### **2.4 ) EN VUE DU BILAN FONCTIONNEL**

#### *2.4.1 ) Les effets escomptés non échus*

Il faut majorer les clients des effets escomptés non échus. Pour rétablir la situation du bilan il suffit de majorer le compte découvert bancaire (CBSCB) ce qui rétabli le niveau de trésorerie à son niveau avant escompte.

#### *2.4.2 ) Comptes courants d'associés*

Lorsqu'ils sont créditeurs, ils sont affectés :

Aux fonds propres (cas IAE) s'ils sont considérés permanents

#### Aux dettes à court terme dans le cas contraire.

Dans le calcul des ratio utilisant les capitaux propres on utilise le ratio strict (capitaux propres) ou le ratio élargi (capitaux propres + comptes courants d'associés). Le ratio de rentabilité financière utilise les capitaux stricts (sans CCA).

#### *2.4.3 ) Ecarts de conversion*

Les écarts de conversion sont intégrés dans les ressources stables

*2.4.4 ) Aspects particuliers du bilan fonctionnel par rapport au bilan comptable* 

#### **2.4.4.1 LES IMMOBILISATIONS**

Les immobilisations sont inscrites en emploi pour leur valeur brute. Afin de rééquilibrer le bilan, le montant des amortissements est inscrit en ressource parmi les capitaux propres avec les provisions pour risques et charges.

#### **2.4.4.2 CHARGES A REPARTIR :**

Il s'agit encore d'un choix. Si le poids relatif semble important il faut aller faire des recherches complémentaires ou à défaut assortir les commentaires de réserves explicites.

Il existe deux types de charges à répartir : publicité, recherche et développement.

Ces charges sont inscrites au bilan à l'actif et amorties.

Si cette charge ne permet pas d'obtenir les effets escomptés et ne produit donc pas de CA, dans ce cas la charge à répartir est supprimée de l'actif et en contre partie au passif le montant est inscrit en déduction des capitaux propres.

Dans l'analyse si on considère que cette charge ne permet pas de développer le CA on la retire de l'actif suivant le même principe que pour la comptabilité.

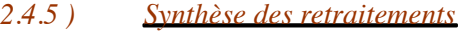

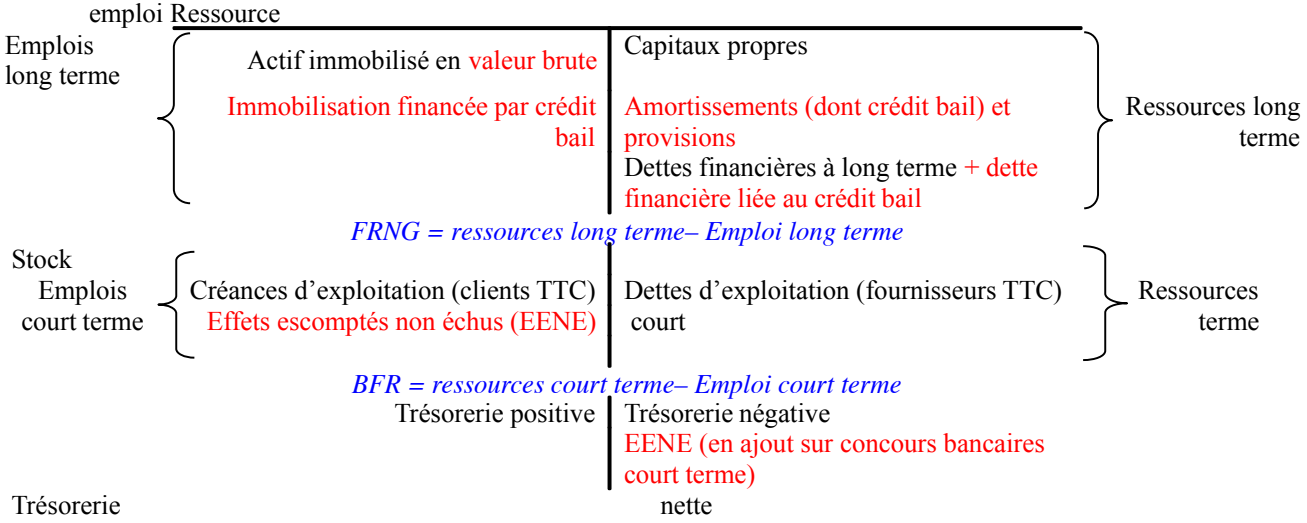

# **3 Travail sur le compte de résultat**

#### **3.1 ) LES SOLDES INTERMEDIAIRES DE GESTION**

Ils se présentent sous la forme d'un tableau récapitulatif pour plusieurs exercices. Les variations en pourcentage d'une année sur l'autre des postes ainsi que la part relative prise par chaque poste dans la création du CA (activité de négoce ou mixte) ou de la valeur de production (activité industrielle).

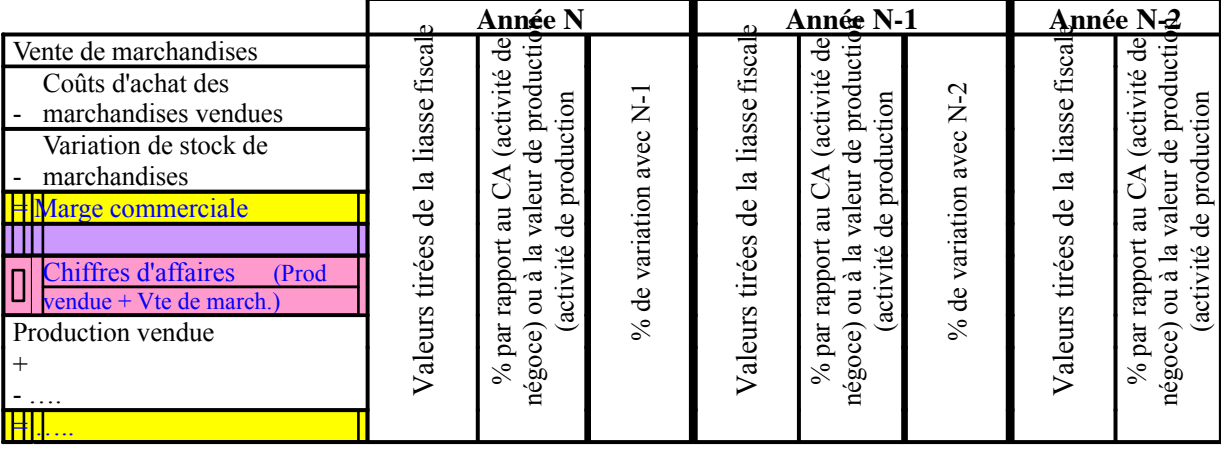

#### Tableau des SIG avec la référence des lignes du compte de résultat de la liasse fiscale :

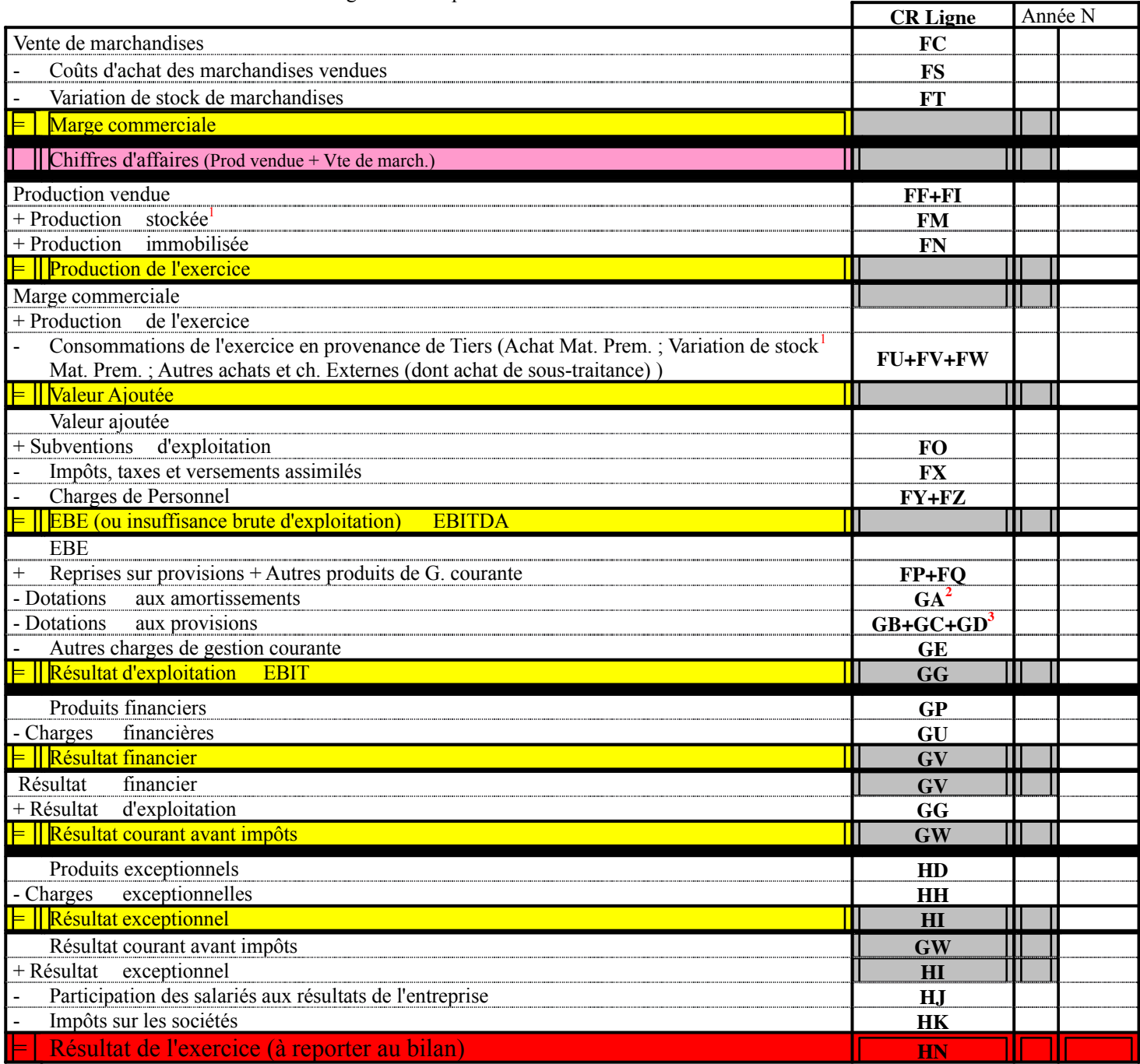

Le poste le plus important est celui des achats consommés en % de la valeur productive (activité industrielle) ou du CA (activité de négoce).

 $<sup>1</sup>$  Rappel :</sup>

1

- var stock **matières premières**= stock initial stock final (ex S.I. = 70 ; S.F. = 90 ; var stock MP = -20)<br>• var stock **marchandises** = stock final stock initial (ex S.I. = 70 ; S.F. = 90 ; var stock March. = +
- 

- 
- var stock **marchandises** = stock final stock initial (ex S.I. = 70 ; S.F. = 90 ; var stock March. = +20)<br>
**Production stockée** = stock final stock initial (ex S.I. = 70 ; S.F. = 90 ; Prod stockée = +20)  $(ex S.I. = 70 ; S.F. = 90 ; Prod stockée = +20)$

<sup>2</sup> Ligne GA = pour les amortissements on utilise la ligne OP de l'annexe 6 Amortissements, les amortissements exceptionnels

apparaissent en ligne SI<br> $3^3$  Ligne GB + GC + GD : cf annexe 7 ligne UE

# **3.2 ) DETERMINATION DE LA CAF**

C'est une notion de trésorerie générée pendant un exercice. Il faut distinguer la trésorerie générée pendant l'année et celle liée aux cessions d'actifs qui sont aléatoires. Les cessions d'actifs sont traitées à part dans le tableau de financement.

Pour trouver la CAF on repart du compte de résultat et on redescend le plus bas possible dans les charges et produits encaissables et décaissables. Dans les SIG cette descente s'arrête à la ligne des dotations aux provisions et amortissements. Le dernier solde, pur en trésorerie, est l'EBE. Donc :

Excédent brut d'exploitation

- 65 autres charges de gestion courante<br>+ 75 autre produits de gestion courante
- autre produits de gestion courante
- 66 charges financières
- + 76 produits financiers
- 67 charges exceptionnelles sauf 675 (cession d'éléments d'actifs : VNC)
- + 77 produits exceptionnels sauf 775 (cession d'éléments d'actifs : produit)
- 691 participation des salariés
- 695 impôt sur les bénéfices
- Capacité d'autofinancement de l'exercice

**OU** 

- CAF = Résultat Net (CR, ligne HN ou Bilan, ligne DI)
	- + Dotations au amortissements (annexe 6, ligne 0P)
	- + Dotations au provisions (annexe 7, ligne UB)
	- Reprises sur provisions (annexe 7, ligne UC) ou bien ligne FP du CR (moins) valeur du renvoi n°9<br>  $\pm$  Values de cessions (annexe 12 et CR, lignes HB-HF<sup>1</sup>)
	- $\pm$  Values de cessions (annexe 12 et CR, lignes HB-HF<sup>1</sup>)
	- Ouote-part des subventions d'investissement<sup>2</sup> (annexe 12)
	- = Capacité d'autofinancement de l'exercice

dividendes

= autofinancement (reste dans l'entreprise)

La **CAF > 0** permet le financement d'investissement et le versement de dividendes aux actionnaires sinon il s'agit d'une augmentation des dettes. Le commentaire doit se faire par rapport aux besoins d'investissement de l'entreprise (suffisant, limite…) SiCAF > **investissements** alors elle couvre les investissements et une partie des dettes. Si **CAF < investissements** il faut recourir aux dettes pour financer les investissements.

#### <sup>1</sup> **Calcul de HF**

1

- HF = Valeur nette comptable de l'actif cédé
- **Annexe 5** (immo), **ligne 0K** (val d'acquisition de l'actif cédé) **- Annexe 6, ligne 0Q** (montant total amorti de l'actif cédé) <sup>2</sup> **Quote-part des subventions d'investissement**

HB = Quote-part de subventions d'investissement rapportée au résultat + le prix de cession hors taxes des immobilisations.

HF Le renvoi 7 de la page 4 du CR renseigne aussi sur les produits de cession d'actifs et leur VNC.

Exemple : l'effet miroir :

Au bilan à la mise en route de l'investissement :

Actif Passif

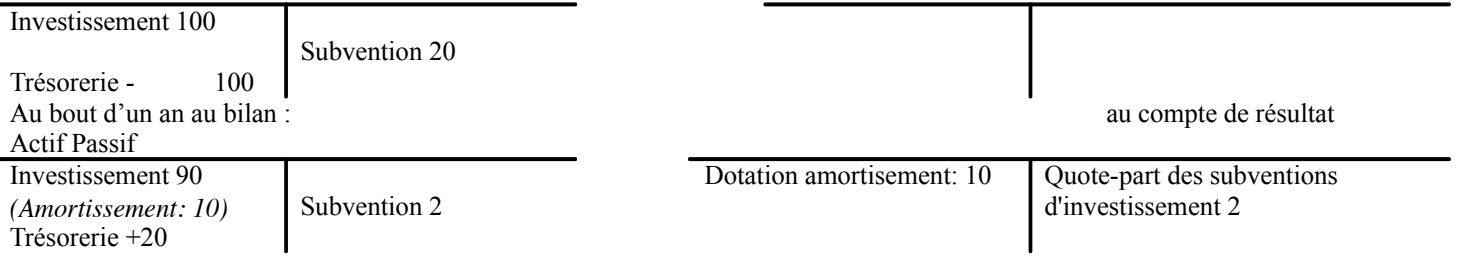

Lire ligne HB du CR. Retrancher la colonne 9 de l'annexe  $12 = Prix$  de vente des cessions de l'année. Le résultat = quote-part des subventions

# **3.3 ) COMMENTAIRES**

Dans les commentaires ne pas paraphraser les chiffres, chercher à expliquer ou à formuler des hypothèses. Il faut s'attacher aux postes importants et significatifs pour dégager les améliorations ou dégradations, les points forts ou faibles.

Les ratios ne sont calculés que si nécessaire pour la mise en valeur d'une explication. Certains sont incontournables (mis en jaune)

#### *3.3.1 ) Chiffre d'affaire*

#### Chiffres d'affaires = Prod vendue + Vte de march.

La taille de l'entreprise : petite (jusqu'à 15 000 000€ puis PME jusqu'à 200 000 000€)

Métier ·

Type de clientèle :

Evolution du CA

CA année N -1 CA année N - CA année N - 1 > 0; le taux de croissance moyen annuel est utilisé si la croissance est

positive et sur plusieurs années.

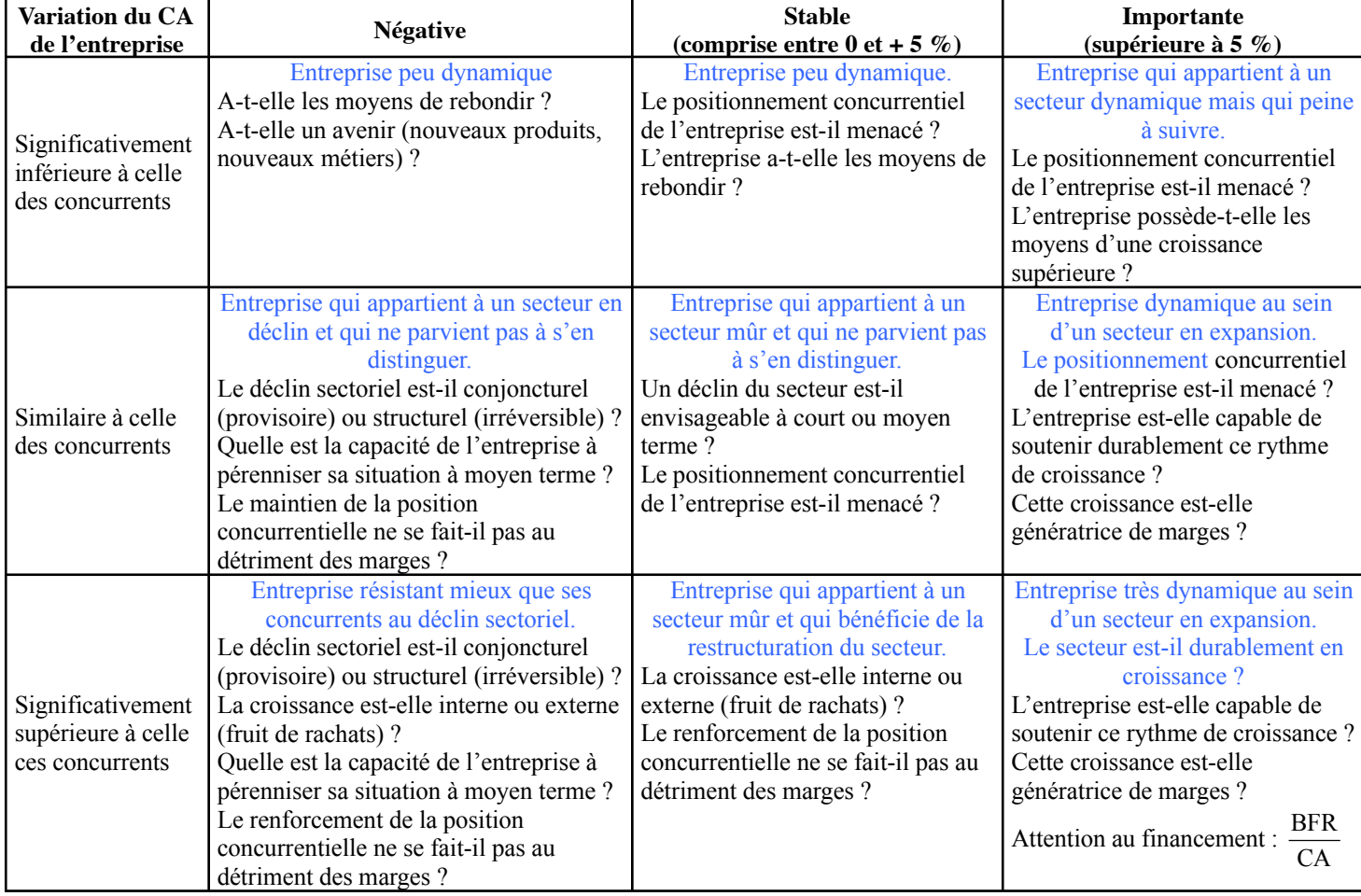

Part du CA dans le résultat ?

Comment est structuré ce CA ( effet stock ?)?

Facteurs explicatifs du CA (comptable, environnement de l'entreprise, stratégie poursuivie…)

#### *3.3.2 ) SIG*

#### **3.3.2.1 RESULTAT NET**

Résultat courant avant impôts (ligne GW si pas de retraitements)

- + Résultat exceptionnel (ligne HI)
- Participation des salariés aux résultats de l'entreprise (ligne HJ)
- Impôts sur les sociétés (ligne HK)

= Résultat de l'exercice (ligne HN si pas de retraitements)

- Raisonnement en % du CA (activité de négoce ou mixte) ou de la valeur de production (activité industrielle).
	- $\Rightarrow$  si > 5% ; résultat moyen
	- ⇒ si 5%<RN<10 % ; résultat convenable
	- $\Rightarrow$  si RN > 10%; bon résultat

Regarder si le poids des résultats exceptionnels ne gonfle pas ou « plombe » artificiellement le résultat. Cf. § 3.3.2.9 Résultat exceptionnel page 10

# **3.3.2.2 MARGE COMMERCIALE**

- Vente de marchandises (ligne FC)
- Coûts d'achat des marchandises vendues (ligne FS)
- $-$  Variation de stock de marchandises<sup>1</sup> (ligne FT)

= Marge commerciale

Donne le résultat de l'activité de l'entreprise concernant la vente de marchandises.

Evolution des Ventes de Marchandises : (Vtes de M année N) - (N - 1)  $\leq 0$ 

Vtes de M année N

```
Marge commerciale : \frac{m}{\text{Ventes de marchandises HT}}Marge commerciale
```
Mesure la performance de l'activité commerciale de l'Entreprise. Elle

doit être suffisante pour couvrir toutes les charges en dehors du coût d'achat des marchandises vendues.

Vente de March HT = CAHT pour une entreprise strictement commerciale.

Le calcul des ratio sur plusieurs années permet de mettre en évidence l'évolution de la marge réalisée par l'entreprise. Une diminution est plutôt appréhendée comme négative et il faut en identifier la cause :

1. Problème commercial, l'entreprise n'arrive pas à vendre ses marchandises à un prix suffisant.

2. Un problème d'approvisionnement, l'entreprise n'arrive pas à endiguer l'augmentation des pris des matières premières. La comparaison des ratios avec ceux des concurrents. Si le ratio est supérieur à celui des concurrents est le signe d'une efficacité commerciale mais si ce dernier est inférieur est signe de vulnérabilité : tout problème conjoncturel sur le marché sera moins bien absorbé par l'entreprise que par ses concurrents. Ceci est d'autant plus vrai quand les concurrents se lancent dans une guerre des prix.

#### **3.3.2.3 PRODUCTION DE L'EXERCICE**

- Production vendue (lignes FF et FI)
- + Production stockée<sup>2</sup> (ligne FM)
- + Production immobilisée (ligne FM)

Evolution de la Production Vendue

= Production de l'exercice

Donne le résultat de l'activité de l'entreprise concernant la production de biens et services.

$$
\frac{\text{(Production vendue année N)} - \text{(N-1)}}{\text{Production vendue année N-1}} > 0
$$

Si les évolution du CA et de la VA sont divergentes alors se pencher sur la production stockée.

La production stockée faisant apparaître un déstockage peut signifier une reprise de la demande pour une production constante ; et inversement.

### **3.3.2.4 VALEUR AJOUTEE**

Marge commerciale

- Consommations de l'exercice en provenance de tiers : Achat Mat. Prem. (ligne FU) + variation de stock Matières Premières<sup>3</sup> (ligne FV) + Autres achats et charges externes (dont achat de sous-traitance) (ligne FW)

#### + Production de l'exercice

#### = Valeur Ajoutée

1

Permet de connaître la production économique de l'entreprise (nette des consommations d'origine externe). Son analyse sera complétée par l'étude de l'EBE et des données des bilans fiscaux et fonctionnels. Démarche générique d'analyse de la valeur ajoutée :

1) Calcul de la valeur ajoutée sur plusieurs années successives. Evolution de la VA :  $\frac{VA \text{ année N} - VA \text{ année N} - 1}{A} > 0$  Permet VA année N -1

d'apprécier la croissance ou la régression de l'entreprise.

- 2) Retraitement de la valeur ajoutée (si les retraitements ne sont pas déjà faits : charges de personnels extérieur, crédit bail, subvention d'exploitation, sous-traitance, investissements comptabilisés en charges (exemple : frais de R&D).
- 3) Comparaison des évolutions respectives du chiffre d'affaires et de la valeur ajoutée corrigée.
- 4) Calcul du taux de valeur ajoutée Taux d'intégration : CA Valeur ajoutée<br>Mesure le taux d'intégration de l'entreprise dans le

processus de production ainsi que le poids des charges externes. Sa comparaison avec le CA et/ou la production de l'exercice permet de dégager les grandes tendances. Si l'évolution de ces taux est opposée, il faut rechercher dans la composition de la VA les causes de ces écarts.

- 5) Analyse des achats de l'entreprise.
- 6) Comparaison sectorielle de la performance en matière de valeur ajoutée.
- 7) Analyse de l'efficacité de la combinaison productive (Cf § 4.1 )4.1 ) Efficacité de la combinaison productive page11) et du bilan social (Cf § 4.2 ) Bilan social page11)

<sup>1</sup> var stock **marchandises** = stock final - stock initial 2

**Production stockée** = stock final - stock initial

<sup>3</sup> var stock **matières premières** = stock initial - stock final

C:\Program Files\eMule\Incoming\Synthèse Et Méthodologie Analyse Financière.doc page 9 / 19

#### **3.3.2.5 EBE :**

Valeur Ajoutée

+ Subventions d'exploitation (ligne FO)

- Impôts, taxes et versements assimilés (ligne FX)

- Charges de Personnel (lignes FY et FZ)

= EBE (ou insuffisance brute d'exploitation)

Indique la performance économique de l'entreprise, le cash-flow de l'entreprise avant les éléments financiers.

L'EBE représente la part de la VA qui revient à l'Entreprise et aux apporteurs de K. Il indique la ressource (les profits) générée par l'exploitation de l'entreprise indépendamment de la politique d'amortissements (dotations) et du mode de financement (charges financières).

Attention , il y a toujours trop de ratio, bien les choisir en fonction de ce que l'on veut. Celui de l'EBE est toujours à traiter. Si ce ratio n'est pas bon, alors c'est soit un PB que l'on a déjà vu sinon :charge de personnel trop élevée (sauf si investissement récent avec augmentation du personnel qui n'a pas encore porté ses fruits.)

Taux de marge brute d'exploitation : Chiffre d' affaires H.T. EBE de 10 à 13% pour assurer une pérennité.

Mesure la capacité de l'entreprise à s'autofinancer.

Evolution de l'EBE :  $\frac{\text{EBE} \cdot \text{mme}}{\text{BSE}}$  année N -1 Permet d'apprécier la croissance ou la régression de l'entreprise. EBE année N -1

Marge nette d'exploitation : Chiffre d' affaire H.T. Résultat de l'exercice mesure la capacité de l'Entreprise à générer un bénéfice net à partir du

Chiffre d'affaires.

Les RH et la force de travail : Cf  $\S$  4.2) Bilan social page11

#### **3.3.2.6 RESULTAT D 'EXPLOITATION**

EBE

- + Reprises sur provisions (ligne FP) + Autres produits de gestion courante (ligne FQ)
- Dotations aux amortissements (ligne GA)
- Dotations aux provisions (lignes GB+GC+GD ou annexe 7 ligne UE)
- Autres charges de gestion courante (ligne GE)

= Résultat d'exploitation (ligne GG si pas de retraitements)

Avant charges et produits financier : permet les comparaisons entre les entreprise sur leur activité principale.

On peut avoir une bonne exploitation avec un résultat négatif (très rare)

l'exploitation est VITALE, si ce ratio est mauvais, ce n'est pas la peine d'aller plus loin.

Sinon il faut aller plus loin dans l'analyse car il peut y avoir d'autre problèmes

Les DAP sont à mettre en perspective des immobilisations.

On regarde l'évolution du ratio : provision / stock brut

Résultat d' exploitation

Chiffre d' affaire H.T.

Attention aux politiques d'investissement

Attention aux sociétés locataires ou propriétaires.

# A partir de là on peut passer directement à l'analyse de la CAF (p.7) et de la rentabilité (p.12).

#### **3.3.2.7 RESULTAT FINANCIER**

Produits financiers (ligne GP) - Charges financières (ligne GU) = Résultat financier (ligne GV) On s'intéresse aux frais financiers stricts.

#### **3.3.2.8 RESULTAT COURANT AVANT IMPOT**

Résultat financier (ligne GV)

+ Résultat d'exploitation (ligne GGsi pas de retraitements)

= Résultat courant avant impôts (ligne GW si pas de retraitements)

Correspond à l'exploitation de l'entreprise indépendamment des opérations exceptionnelles.

#### **3.3.2.9 RESULTAT EXCEPTIONNEL**

Produits exceptionnels (ligne HD)

- Charges exceptionnelles (ligne HH)

= Résultat exceptionnel (ligne HI)

Met en évidence les opérations exceptionnelles modifiant le résultat de l'entreprise. Composition des frais financiers : il y a des pertes de change importante. Pour le calcul utiliser : frais financiers stricts/CA : ici 2,5 ce qui est dans la moyenne.

# **4 Partage de la Valeur Ajoutée**

#### Tableau de partage de la VA

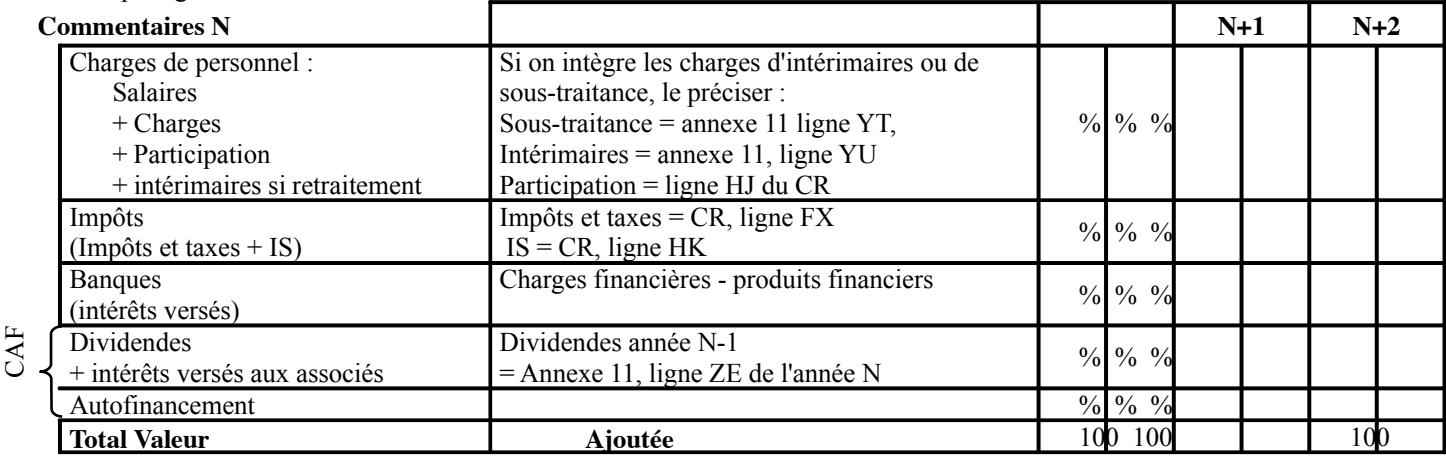

Le Total n'est PAS TOUJOURS EGAL à la VA calculée dans les SIG :

il manque parfois des résultats exceptionnels, qui peuvent être non nuls. Si les résultats exceptionnels comprennent des cessions d'actif, on les prend en compte. Sinon, on ne les compte pas et on ne retombe pas exactement sur la CAF.

### **4.1 ) EFFICACITE DE LA COMBINAISON PRODUCTIVE**

#### • **taux d'amortissement**

# ∑ dotations aux ammortissements

ce ratio a pour objectif de mesurer le vieillissement de l'outil de production.

∑ immobilisations brutes

Des taux élevé (et en progression) dénotent un outil de production ancien et peu renouvelé. (mais ces taux élevé peuvent être expliqués par un recours systématique à un amortissement dégressif donc + élevé). Par ailleurs il faut aussi prendre en compte le crédit-bail.

#### • **Taux de renouvellement des immobilisations**

immobilisations d' exploitation (corporelles et incorporelles) brutes investissements d'exploitation  $\%$  taux de renouvellement avoisinent les 9 à 11% =

renouvellement tous les 10 ans environ (PME opérant dans un secteur industriel « normal »). Sous investissement : mort lente mais réversible, sur investissement : mort rapide = risque

#### • **Taux d'investissement**

investissements de l'année mesure l'effort d'investissement

valeur ajoutée

Ce ratio mesure la part de la VA consacrée à l'investissement. Ce ratio n'est parlant que comparé aux statistiques sectorielles.

#### • **Partage de la VA (facteur capital)**

VA mesure la part de richesse qui sert à rémunérer les apporteurs de capitaux et à renouveler le K investi.

### **4.2 ) BILAN SOCIAL**

Ces informations sont en général peu disponibles : on prends alors en considération des éléments qualitatifs tels que le climat social. Taux d'absentéisme : 2-3% OK, 10% pas bon Taux de turn-over : risque de perte de compétence Ancienneté (age) Taux d'accident du travail Taux d'encadrement

La productivité : à l'aide de 3 ratios, l'analyse de la productivité doit permettre une appréciation synthétique qui permet d'expliquer l'évolution à long terme de la VA.

• **Productivité apparente du travail** 

VA<br>effectif moyen (annexe 11 ligne YP) Ce ratio est à comparer aux données sectorielles et analyser son évolution

effectif moyen (annexe11 ligne YP) CA donne la productivité, comparé sur deux années permet de voir l'augmentation de la

productivité.

#### • **Intensité capitalistique**<br>immobilisations d'exploitation brutes

effectif moyen (annexe11 ligne YP) montant des immobilisations nécessaire par employé, s'analyse en fonction du ratio suivant :

#### • **Rendement apparent du capital**

immobilisations d' exploitation brutes  $V_A$   $\longrightarrow$  doit être le plus élevé possible.

# • **Partage de la VA (facteur travail)**

VA Mesure la part de richesse qui sert à rémunérer le travail des salariés.

effectif moyen (annexe11 ligne YP) Masse salariale<br>donne le niveau salaire moyen. Comparé sur deux années donne l'effort consenti pour le

personnel ou le changement de répartition du personnel entre cadres et ouvriers.

# **5 Analyse de la rentabilité**

#### **5.1 ) RENTABILITE FINANCIERE**

Capitaux propres Résultat net  $=$   $\frac{\text{R\'esultat net}}{\text{CUTS}}$   $*$   $\frac{\text{Chiffre d' affaires}}{\text{CUTS}}$   $*$   $\frac{\text{Total de l'actif}}{\text{CUTS}}$  de 10% (actionnariat familial) à 15% (extérieur) Capitaux propres Chiffre d'affaires Total de l'actif Résultat net

Les deux premiers termes correspondent à la décomposition de la rentabilité économique par le résultat et le troisième renvoie à la structure de financement de l'entreprise.

#### *5.1.1 ) Effet de levier*

Comme : Actif total = Passif total = Capitaux propres + Dettes on peut alors écrire :

$$
Rf = \left[Re + (Re - i) * \frac{Dette \text{ financière}}{Capitaux \text{ propres}}\right] * (1 - t)
$$

Avec : Rf = rentabilité financière

 $Re = \text{taux}$  de rentabilité économique : RN/actif total

i = taux d'intérêt sur les dettes financières

*5.1.2 ) Nouveaux indicateurs de la rentabilité fnancière* 

EVA (valeur économique ajoutée) = **(R eco-k) \* C** Avec k= coût du capital et C=capitaux investis

$$
k = kfp * \left(\frac{Capi taux propres}{Capi taux propres + montant de la dette}\right) + \left(\frac{Montant de la dette}{Capi taux propres + montant de la dette}\right) * \left(\frac{D}{D}\right)t
$$

kd= coût de la dette

1-t= économie d'impôt

 $kfp =$  **Ts +B (E(Rm)-Ts)** = formule de MEDAF

• TS= taux sans risque. le taux de l'investissement le – risqué en France est l'obligation d'Etat. Moins

- l'investissement est risqué moins il est rémunérateur (ainsi une obligation d'Etat à 10 ans est rémunérée à 4 %) • E(Rm)= espérance de solvabilité du marché
- $(E(Rm)$ -Ts)=prime de risque (en France elle est de 5 %)
- ß= pondération pour le risque propre de l'entreprise ; si une entreprise est considérée comme risquée, ce sera > 1, si considérée comme non risquée ce sera < 1. cette pondération se calcule par statistique par des calculs historiques, si elle est < 0, cela veut dire que c'est une entreprise « contra cyclique », c'est-à-dire qu'elle gagne de l'argent quand les autres en perdent et inversement.

Le kfp mesure donc la rentabilité exigée par les actionnaires et devient 1 coût des fonds propres pour l'entreprise. Aujourd'hui, on considère que les dettes coûtent moins chères que les fonds propres car pour ces derniers l'exigence de rentabilité est très forte

Poids de l'Endettement Intérêts Nets si possible, de 1 à 3% doit être toujours < 5% poids des frais φ dans le CA CA Rappel : CA = Ventes de Marchandises + production vendue de biens et services = ligne FL du CR Intérêts nets = Charges financières (ligne GU du CR) mais on peut aussi faire Résultat financier, cad Produits financiers charges financières

l'Endettement EBE Intérêts Nets<br>Norme = <  $25 - 30\%$ 

Permet à la banque d'évaluer si elle aide encore aux investissements

 $D =$  dettes financières  $CP =$  capitaux propres

 $t = \text{taux}$  d'imposition sur les sociétés

Capacité de Remboursement **CAF** Emprunts et dettes MLT Résultat en Années : 3 ou 4 ans est OK Si l'entreprise vient de faire des investissements, il est normal que ce ratio soit supérieur. Dettes MLT = DS+DT+DU+DV -EH (= CBC) Dettes MLT = Dettes financières – CBC ; Annexe 8 = dettes < 1 an et > 1an Capacité d'endettement =  $\frac{\text{dettes financière Long terme}}{1}$ capitaux propres Financement court termes  $=$   $\frac{\text{dettes } \text{financières } \text{CT}}{\text{dettes } \text{financières } \text{totales}}$  le moins élevé possible Le ratio  $\frac{\text{Dette finance}}{\text{Capitaux progress}}$  est le ratio strict d'endettement global (ou levier) et (Re – i) est le bras du levier. Le ratio  $\frac{Bctat}{C$ apitaux propres + Comptes courants d'associés est le ratio élargi d'endettement global. Dette financière

Si Re –  $i > 0$ : effet de levier positif ; plus elle est endettée plus elle est rentable financièrement

Si Re – i < 0 : effet de levier négatif ; plus elle est endettée moins elle est rentable financièrement

Si  $Re - i = 0$ : l'entreprise ne présente aucun effet de levier. La rentabilité financière ne dépend pas de sa structure financière.

Si rentabilité économique > taux d'intérêt alors plus on est endette plus on est rentable Sinon, effet de massue

**5.2 ) RENTABILITE D'EXPLOITATION**

Rentabilité d'exploitation :  $\frac{\text{EBE}}{\text{Capital economic brut}} = \frac{\text{EBE}}{\text{Chiffre d'affaires H.T.}} * \frac{\text{Chiffre d'affaires H.T.}}{\text{Capital economic ucip.}}$ EBE  $\frac{\text{EBE}}{\text{Capital economic brut}} = \frac{\text{EBE}}{\text{Chiffre d'affaires H.T.}} * \frac{\text{Chiffre d'affaires H.T.}}{\text{Capital economic}}$  C'est un ROI Capital économique = Somme des immobilisations brutes d'exploitation (corporelles, incorporelles et financières) + BFRE brut Rentabilité exploitation nette : Container d'Apronance net résultat d'exploitation

Le capital économique représente les immobilisations brutes + (passif - actif circulant) : c'est à dire de quoi j'ai besoin pour financer mon business.

#### **5.3 ) RENTABILITE ECONOMIQUE**

Actif Total CAF Actif Total Résultat Net CP<sup>+</sup> Dettes financières nettes Résultat exploitation C'est un RO Assets

Caby préfère la CAF (politique de provision)

La 3eme définition est celle qui fonctionne pour le calcul de l'effet de levier.

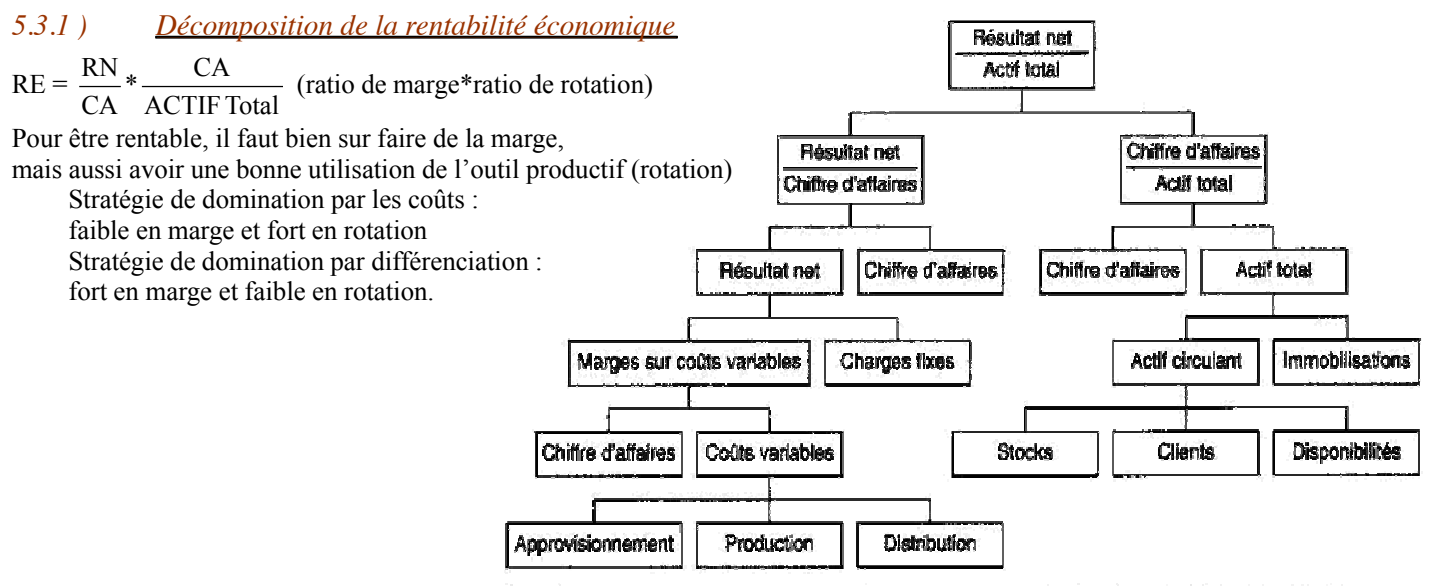

LA DÉCOMPOSITION DE LA RENTABILITÉ ÉCONOMIQUE D'APRÈS SCHÉMA DU PONT DE NEMOURS.

# **6 L'entreprise est-elle solvable ?**

## **6.1 ) DEFINITIONS**

Est ce que l'entreprise est capable de faire face à ses engagements

Liquidité : Court terme

Cessation de paiement : illiquidité

Solvabilité : long terme

liquidation judiciaire : incapacité à faire face au passif avec l'actif

Risque de défaillance

#### **6.2 ) BILANS FONCTIONNELS**

| Actif immobilisé brut  |                                                                                         | $\mathbf N$             |                 | <b>Capitaux permanents</b>                                  | $\mathbf N$             |  |  |  |
|------------------------|-----------------------------------------------------------------------------------------|-------------------------|-----------------|-------------------------------------------------------------|-------------------------|--|--|--|
|                        | <b>Immobilisations incorporelles</b>                                                    |                         | <b>Capitaux</b> | <b>propres</b>                                              |                         |  |  |  |
| $\mathbf{A}\mathbf{H}$ | Fonds commercial                                                                        |                         | DA              | Capital                                                     |                         |  |  |  |
| $\rm AJ$               | Autres immo incorporelles                                                               |                         | DB              | Primes d'émission                                           |                         |  |  |  |
| AL                     | Avances &acpte/immo incorp                                                              |                         | DD              | Réserves légales                                            |                         |  |  |  |
|                        | <b>Immobilisations corporelles</b>                                                      |                         | $\rm{DE}$       | Réserves statutaires                                        |                         |  |  |  |
| AN                     | Terrains                                                                                |                         | DF              | Réserves réglementées                                       |                         |  |  |  |
| AP Constructions       |                                                                                         |                         | DG              | Autres réserves                                             |                         |  |  |  |
| YQ ou                  | Crédit bail (valeur brute cf annexe 11)                                                 |                         |                 |                                                             |                         |  |  |  |
| <b>YR</b>              | (soit ce qui reste à payer <sup>1</sup> )                                               |                         | DH              | Report à nouveau                                            |                         |  |  |  |
| <b>AR</b>              | Installation tecniq/matériel &outillage industriel                                      |                         | DI              | Résultat de l'exercice                                      |                         |  |  |  |
| AT                     | Autres immo corporelles                                                                 |                         | DK              | Provisions réglementée                                      |                         |  |  |  |
| $\mbox{AV}$            | Immobilisation en cours                                                                 |                         | DC              | Ecart réévaluation                                          |                         |  |  |  |
| AX                     | Avances et acpte                                                                        |                         |                 | Subventions d'investissement                                |                         |  |  |  |
|                        | <b>Immobilisations financières</b>                                                      |                         | <b>Autres</b>   | fonds propres                                               |                         |  |  |  |
| CS                     | Participations (méthode équivalence)                                                    |                         |                 | Autres fonds propres (Bilan-passif, ligne DO)               |                         |  |  |  |
| $CU$ Autres            | participations                                                                          |                         |                 | <b>Quasi-fonds</b><br><b>propres</b>                        |                         |  |  |  |
|                        |                                                                                         |                         |                 | Comptes courants des associés, si présents de façon         |                         |  |  |  |
| BB                     | Créances rattachées à participations                                                    |                         |                 | "stable" (annexe 8 lignes VI et VL)                         |                         |  |  |  |
| ${\rm BD}$             | Autres titres immobilisés                                                               |                         |                 | <b>Correction Actifs fictifs (à soustraire)</b>             |                         |  |  |  |
| $\rm{BF}$              | Prêts                                                                                   |                         | AA              | Capital souscrit non appelé                                 |                         |  |  |  |
| $\rm BH$               | Autres immobilisations financières                                                      |                         | AB              | Frais établissements                                        |                         |  |  |  |
|                        |                                                                                         |                         | AD.             | Frais R&D                                                   |                         |  |  |  |
|                        |                                                                                         |                         | AF              | Concessions brevets & droits                                |                         |  |  |  |
|                        |                                                                                         |                         | CL              | Charges à repartir sur plusieurs exercices                  |                         |  |  |  |
|                        |                                                                                         |                         | CM              | Prime de remboursement des obligations                      |                         |  |  |  |
|                        |                                                                                         |                         | CN              | Ecart conversion actifs                                     |                         |  |  |  |
|                        |                                                                                         |                         |                 | <b>Amortissements et provisions</b>                         |                         |  |  |  |
|                        |                                                                                         |                         | 1A              | Total colonne 2 Bilan-Actif                                 |                         |  |  |  |
|                        |                                                                                         |                         |                 | Amortissement Crédit-Bail                                   |                         |  |  |  |
|                        |                                                                                         |                         |                 | (valeur totale cumulée, annexe 6 ou précisée)               |                         |  |  |  |
|                        |                                                                                         |                         |                 | <b>Capitaux propres corrigés</b>                            |                         |  |  |  |
|                        |                                                                                         |                         |                 | $= (1) + (6) + (8) + (3) - (2)$                             |                         |  |  |  |
|                        |                                                                                         |                         |                 | Provisions pour risques et charges                          |                         |  |  |  |
|                        |                                                                                         |                         | DP              | Provisions pour risques                                     |                         |  |  |  |
|                        |                                                                                         |                         | DQ              | Provisions pour charges                                     |                         |  |  |  |
|                        |                                                                                         |                         |                 | Emprunts et dettes financières à plus de 1 an à l'origine   |                         |  |  |  |
|                        |                                                                                         |                         |                 | Lignes DS+DT +DU+DV-EH Bilan passif                         |                         |  |  |  |
|                        |                                                                                         |                         |                 | (rappel : les CBC (ligne EH) sont renvoyés en               |                         |  |  |  |
|                        |                                                                                         |                         |                 | Tréso passif)                                               |                         |  |  |  |
|                        |                                                                                         |                         |                 | Crédit bail (valeur nette comptable, assimilée à une dette) |                         |  |  |  |
|                        |                                                                                         |                         |                 | (cette $VNC$ + amortissement ci-dessus = $YQ$ ou            |                         |  |  |  |
|                        |                                                                                         |                         |                 | YR à l'actif)                                               |                         |  |  |  |
|                        | <b>Total Actif immobilisé (A)</b>                                                       | $\overline{\mathbf{0}}$ |                 | <b>Total Ressources durables (B)</b>                        | $\overline{\mathbf{0}}$ |  |  |  |
|                        | FRNG ou Fonds de Roulement Fonctionnel (B-A) : capitaux permanents - Actifs immobilisés |                         |                 |                                                             |                         |  |  |  |

<sup>&</sup>lt;sup>1</sup> YQ ou YR : dans le cas ou l'énoncé n'indique que l'annuité du crédit-bail, on ne retraite que le CR puisqu'on n'a pas les éléments pour le Bilan fonctionnel…

1

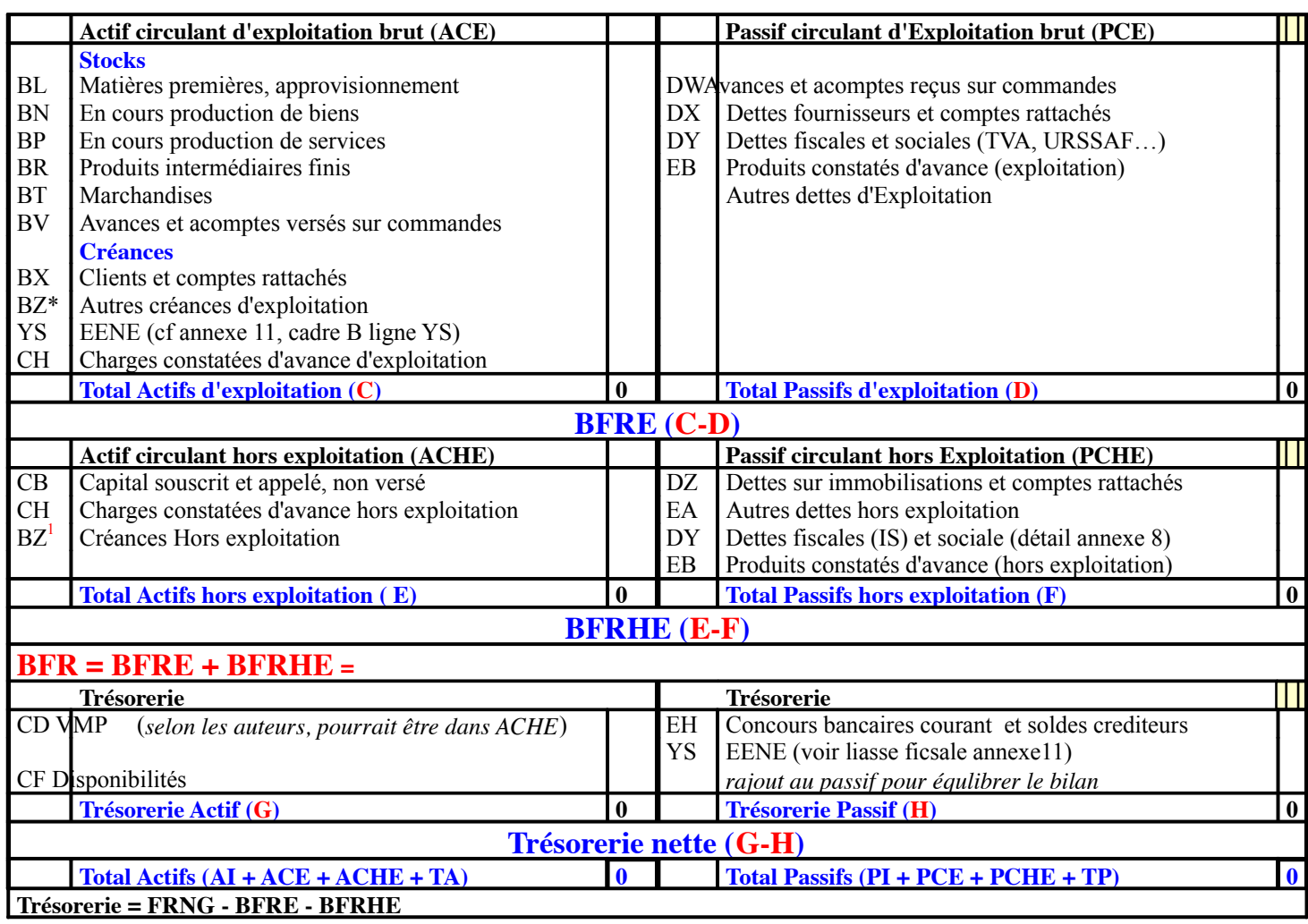

### *6.2.1 ) Equilibre fonctionnel*

3 à BFR +

Trésorerie +, FR+

Tout va bien : Attention si Trésorerie + trop fort (pas suffisamment rentable) ou activité saisonnière

Trésorerie -,FR+

FR < BFR : Si trésorerie faible alors OK, sinon attention

Trésorerie -, FR-

situation rare et réelle : il faut restructurer le financement : passer de dette CT à dette LT, augmenter les capitaux propres, si la CAF alors on peut se rattraper dans le temps

3 à BFR –

Trésorerie +, FR+ Grande distribution : Si Trésorerie + important alors se lance dans l'activité bancaire Trésorerie +, FRattention, on peut arriver à cette situation si on arrête de payer ses factures ! Trésorerie -, FR-De principe, ce n'est pas un bonne situation. Dépend si fort Trésorerie - et si BFR – est structurel ou non

## *6.2.2 ) Analyse du BFRE*

#### **6.2.2.1 GESTION DU BFRE**

 $B$ FRE  $*360$  Combien de jour de CA sont nécessaire à financer l'activité.

CA HT

 $\overline{a}$ 

Se compare dans le temps, souvent les entreprises en forte croissance on un BFRE qui croit + vite que le CA et ce n'est pas bon.

**Exploitation** = VA + UX + UY + UZ +VN + VP + VB **Hors exploitation** =  $VM + VC + VR$ 

<sup>&</sup>lt;sup>1</sup> La Ligne BZ de l'Actif du bilan comprend les "Autres créances" à la fois d'Exploitation et Hors exploitation ; on les ventile grâce à l'annexe 8 :

#### **6.2.2.2 RATIO DE ROTATION**

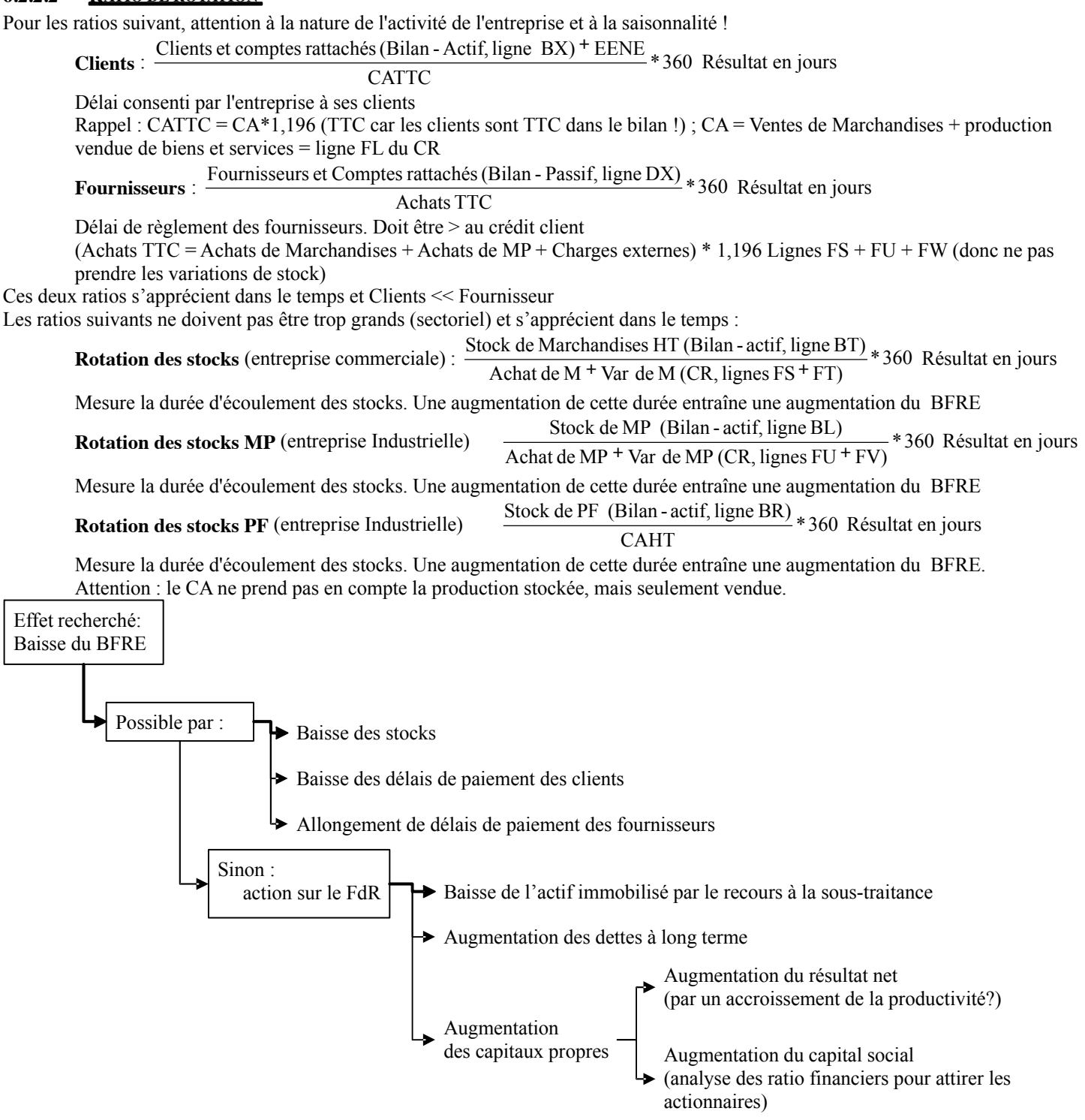

# **6.3 ) TABLEAU DES FLUX DE TRESORERIE (CASH FLOW STATEMENT )**

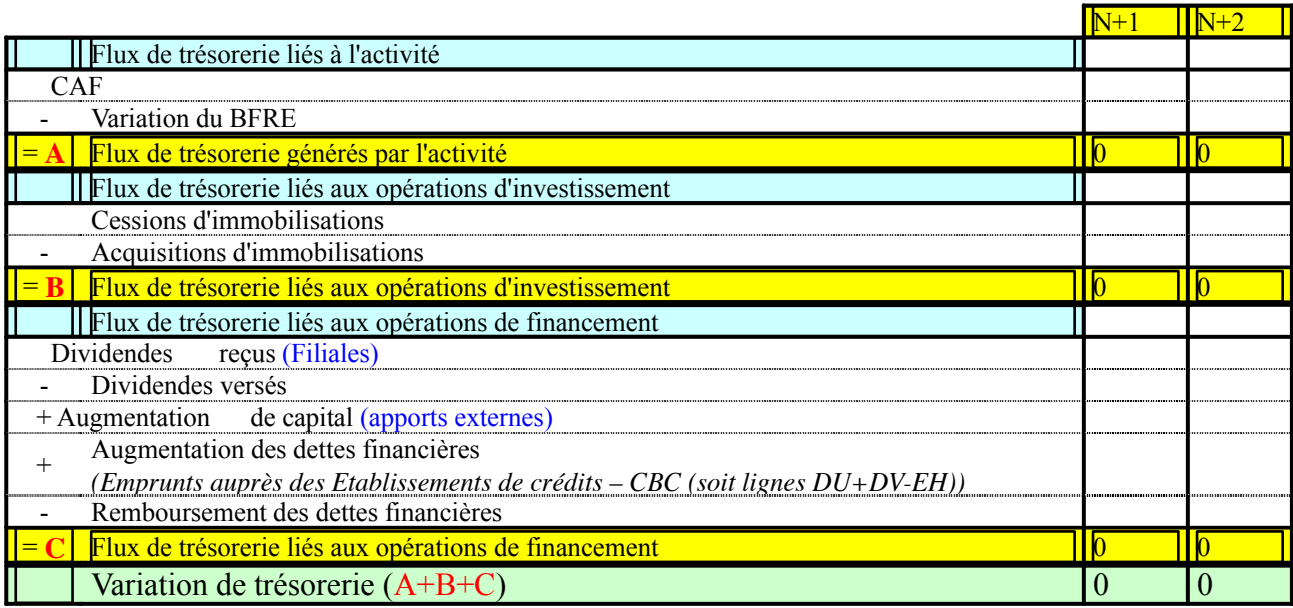

Le tableau des flux de trésorerie permet de faire apparaître ce qui, dans la variation de la Trésorerie, est dû :

- o à l'activité (~ CAF  $\Delta$ BFR > 0)<br>o à l'investissement> 0
- $\circ$  à l'investissement > 0<br> $\circ$  aux opérations de fin
- aux opérations de financement

# **6.4 ) TABLEAU DE FINANCEMENT**

### Que des variations du bilan, 100% trésorerie.

Le tableau de financement sert à rendre compte de la politique financière menée par l'entreprise au cours de l'exercice Emploi et ressource de l'exercice :

- o Ressources = CAF + vente d'immo + augmentation de Dette F L&MT + Augmentation de capital
- $F_{\text{mnloi}} = I_{\text{mmo}} +$  capitaux propre + Dette F

| LAUPIVI HAID<br>$\sim$ capitum propre<br>$\sim$ DUU I                                                                                                    |  |                                                                                                    |   |
|----------------------------------------------------------------------------------------------------|--|----------------------------------------------------------------------------------------------------|---|
| <b>EMPLOIS N</b>                                                                                                    |  | <b>RESSOURCES</b>                                                                                                    | N |
| Distributions mises en paiement au cours de l'exercice<br>Si présente = annexe 11 ligne $ZE$ ; sinon (bénéfice N-1) - (var<br>réserves N) Cela correspond à l'affectation du ésultat de<br>l'exercice précédent. |  | <b>CAF</b> de l'exercice                                                                                                    |   |
| Acquisitions d'éléments de l'actif immobilisé<br>Immobilisations incorporelles<br>Immobilisations corporelles<br>Immobilisations financières                                                                     |  | Cessions ou réductions d'éléments de l'actif immobilisé<br>Cessions d'immobilisations <sup>1</sup> :<br>Immobilisations incorporelles<br>Immobilisations corporelles<br>Cessions ou réductions d'immobilisations financières |   |
| Charges à répartir sur plusieurs exercices                                                                                                    |  |                                                                                                    |   |
| Réduction de K propres (réduction de K, retraits)                                                                                                    |  | Augmentations de capitaux propres (seulement par<br>apport de ressources externes)<br>Augmentation de capital ou apports<br>Augmentation des autres K propres                                                                |   |
| Remboursement des dettes financières <sup>2</sup> long terme                                                                                                    |  | Augmentation des dettes financières <sup>2-3</sup> long terme                                                                                                    |   |
| Total des emplois                                                                                                    |  | <b>Total des ressources</b>                                                                                                    |   |
| Variation du FRNG <sup>4</sup> (ressource nette)                                                                                                    |  | Variation du FRNG <sup>4</sup> (emploi net)                                                                                                    |   |

<sup>1</sup> valeur de vente (poste 775)

1

2 sauf CBC et soldes créditeurs des banques.

Formule de calcul à partir du bilan-Passif : ((DS+DT+DU+DV-EH) annéee N)- ((DS+DT+DU+DV-EH) annéee N-1). Pour une même année, on renseigne soit remboursement soit augmentation des dettes financières mais pas les deux !

<sup>&</sup>lt;sup>3</sup> hors primes de remboursement des obligations

<sup>4</sup> selon solde (total emplois - total ressources)

C:\Program Files\eMule\Incoming\Synthèse Et Méthodologie Analyse Financière.doc page 17 / 19

Calcul des investissements

Immobilisations corporelles nettes de l'année N- 1 (bilan)

- Dotations aux Amortissements de l'année N (CR)

- Valeur nette des immobilisations cédées en N (compte 675 ou produits exceptionnels sur opération en capital, ligne HB du CR)

= immobilisations corporelles nettes "théoriques" de l'année N

- immobilisations corporelles nettes réelles de l'année N (bilan)

= Acquisitions d'immobilisations corporelles en année N

Vérification : Var FRNG - (variation BFRE + variation BFRHE) = Variation de Trésorerie :

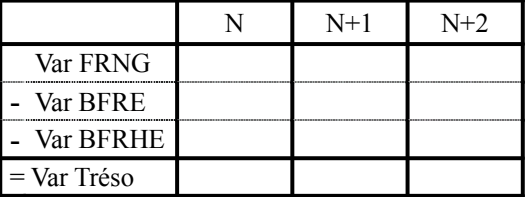

# **7 Conclusion**

Lien entre rentabilité et solvabilité

Souvent contradictoire arbitrage stratégique

La rentabilité assure le développement de l'entreprise mais peut compromettre sa pérennité (effet de levier vs effet de massue)

La solvabilité limite le risque mais aussi la rentabilité.

Crise de croissance d'une entreprise :

Le CA donc BFR et même sir CAF, elle n'augmente pas suffisamment pour couvrir BFR et investissement nécessaire pour supporter la croissance de CA

# **8 Ratio divers**

### **8.1 ) EXPLOITATION**

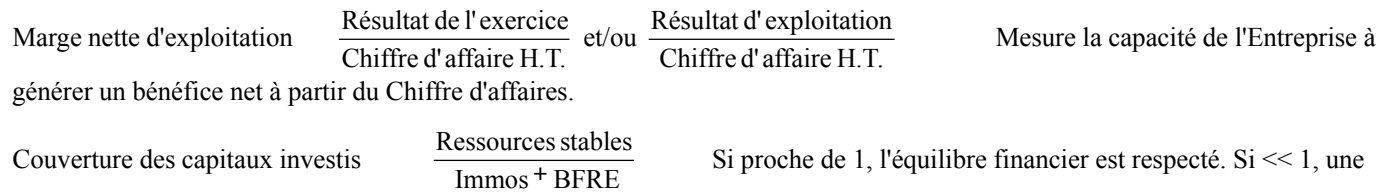

part trop importante des emplois stables est financée par des crédits de trésorerie

FRNG FRNG \* 360 Résultat en jours Mesure la marge de sécurité financière en nombre de jours de CA Attention

: le CA ne prend pas en compte la production stockée, mais seulement vendue (et les ventes de marchandises).

BFRE BFRE \*360 Résultat en jours Mesure l'importance du BFR d'exploitation en nombre de jours de chiffre

d'affaire Attention : le CA ne prend pas en compte la production stockée, mais seulement vendue (et les ventes de marchandises).

#### **8.2 ) FINANCIERS**

Autonomie Financière Total du bilan Capitaux propres ≥ 30% Degré d'indépendance de l'entreprise à l'égard des prêteurs ; capacité de l'E. à résister aux aléas. Si le bilan est retraité (fonctionnel), les fonds propres comprennent les retraitements (provisions, amortissements..) Dans ce cas, ne pas oublier de les compter dans le passif total. On peut calculer ce ratio sans

retraiter le bilan : attitude prudentielle. Indépendance Financière Emprunts et dettes MLT Capitaux propres  $\geq 60/40$  Poids des dettes bancaires dans la composition des K propres

Dettes MLT = DS+DT+DU+DV -EH (cad CBC) Dettes MLT = Dettes financières – CBC ; Annexe 8 = dettes < 1 an et > 1an

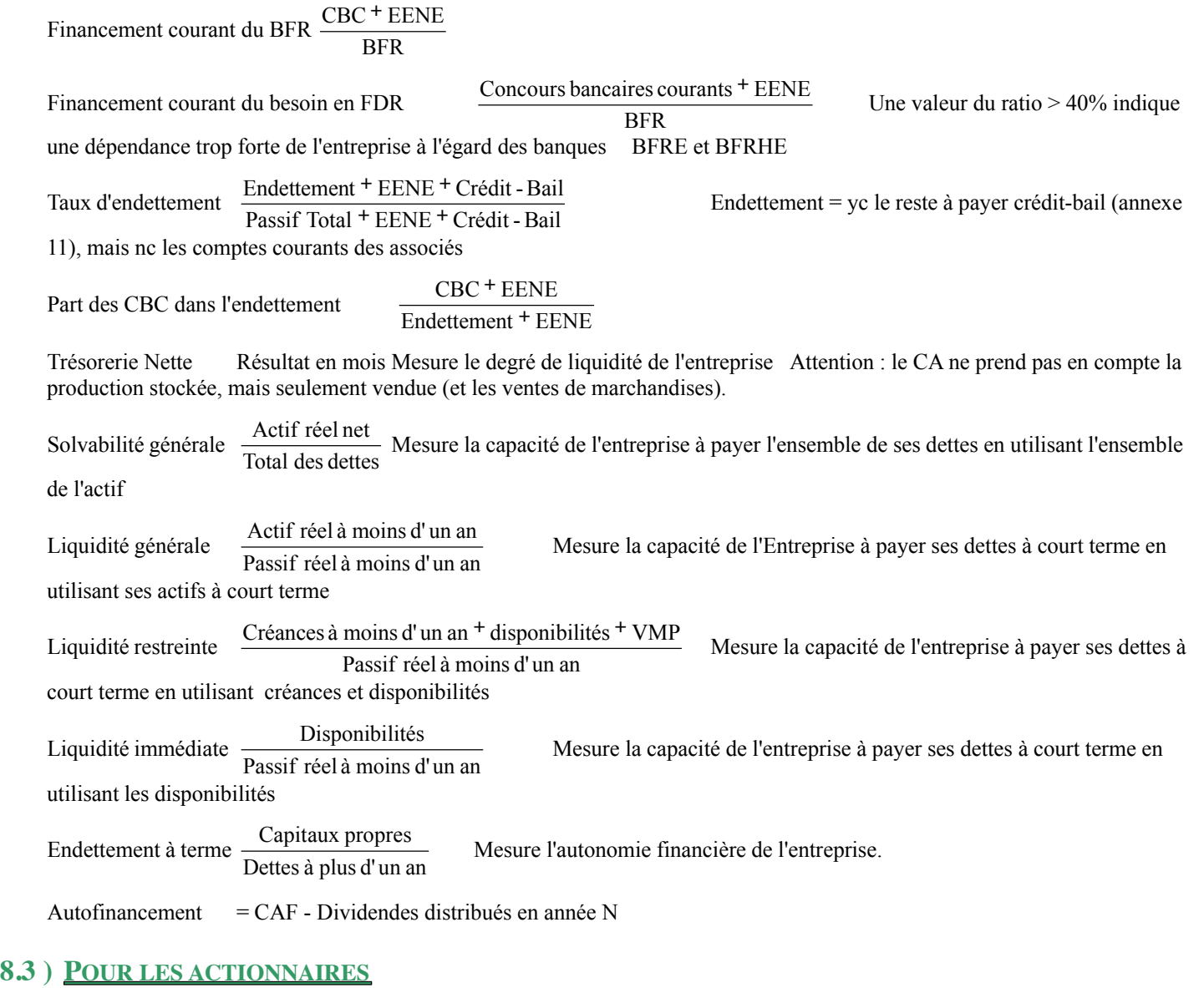

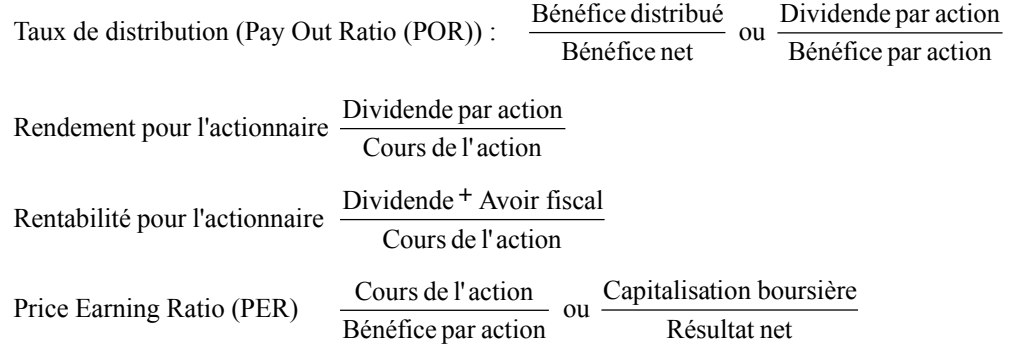